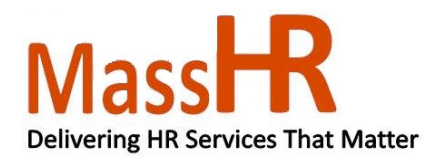

### **Self Service Time and Attendance (SSTA): Setup and Maintenance:**

- **Password Hint Questions**
- **Forgot your SSTA Password**
- **Changing your SSTA Password**
- **Creating or Updating Your SSTA Email Address**
- **Turning SSTA Accessibility Features On**

#### **Important Reminders:**

- Employees of agencies that utilize the MassHR Employee Service Center (ESC) should contact the ESC with password questions by calling 1-855-4HR-SPPT(1- 855-447-7778) or for TTY users: (617) 248-0546.
- Employees of agencies that do not use ESC should contact their agency human resources or payroll department with password related questions.

### **SSTA Password Security Enhancements:**

- You will be required to change your SSTA password every 60 calendar days.
- You will not be able to reuse your last 5 SSTA passwords.
- After 5 unsuccessful login attempts, you will be locked out of SSTA.
- Employees of ESC user agencies will be required to contact the ESC to restore SSTA access
- Employees of agencies that do not use the ESC will be required to contact their agency human resources or payroll department to restore SSTA access.

## **Setting Up a Password Hint Question:**

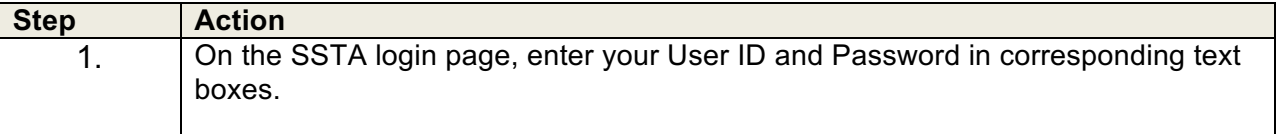

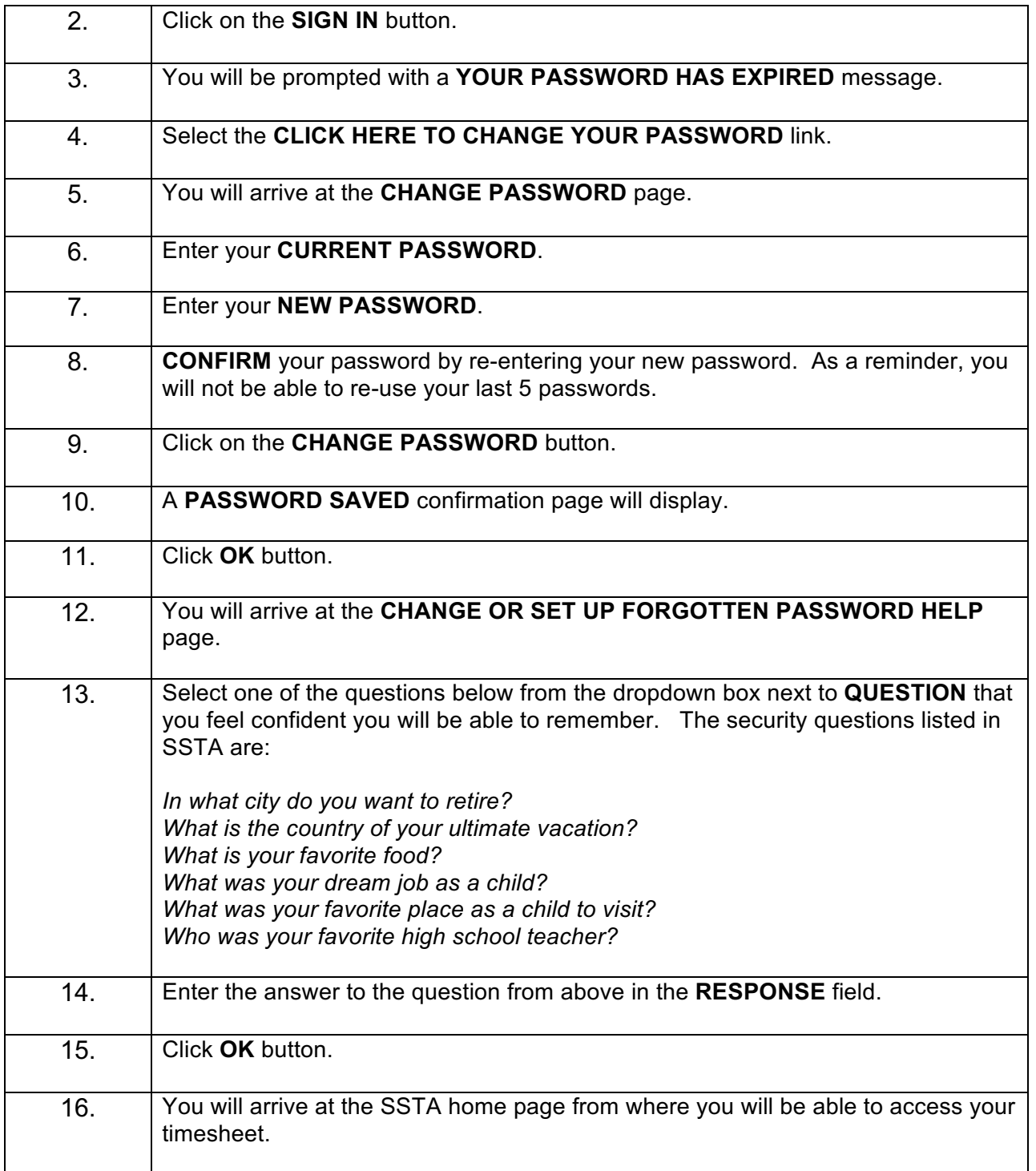

# **Forgot Your SSTA Password:**

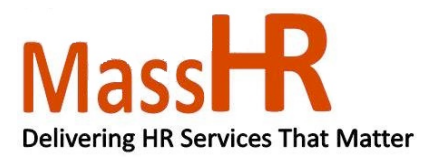

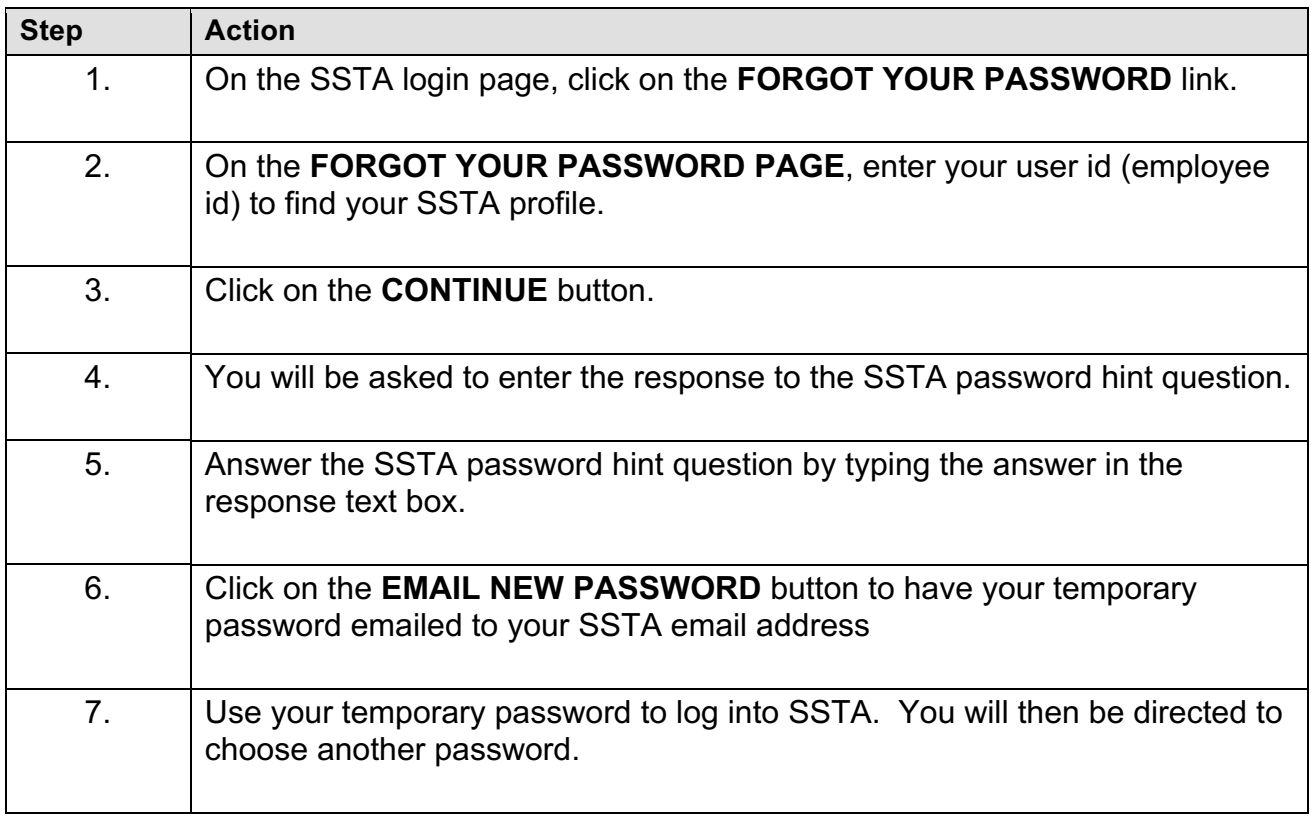

### **Changing Your SSTA Password:**

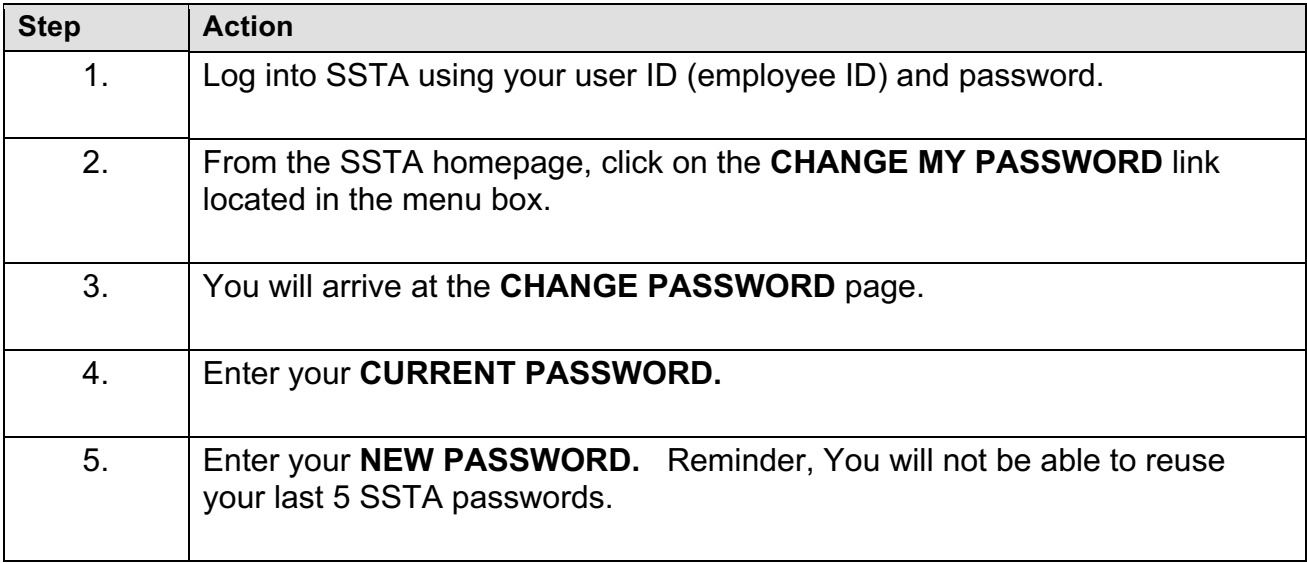

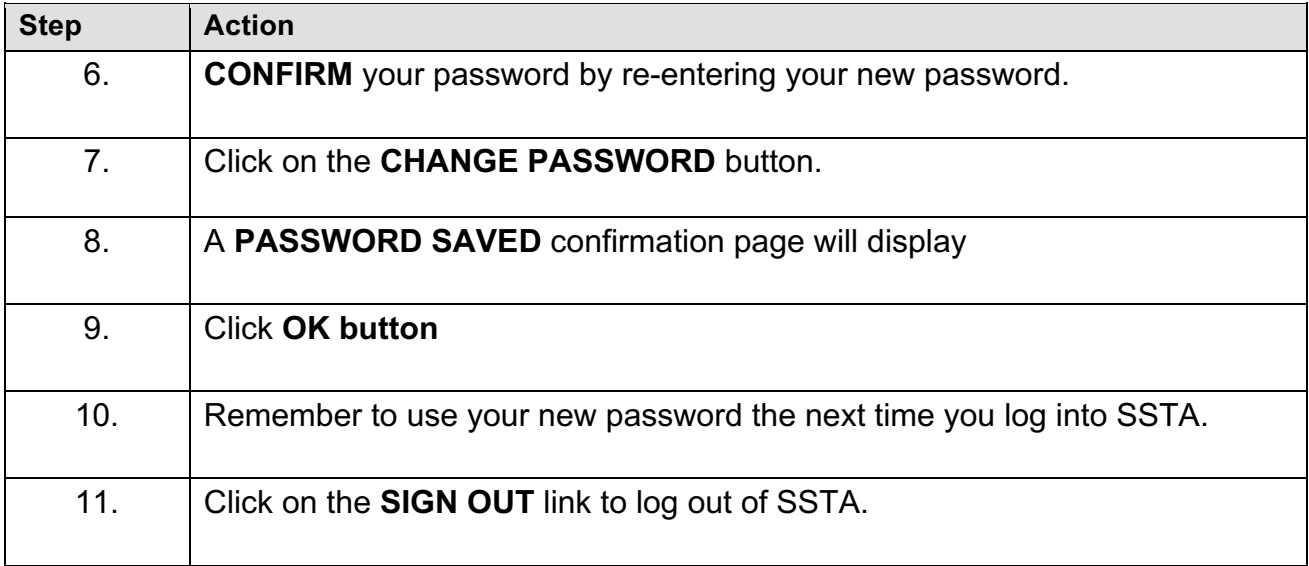

## **Creating or Updating Your SSTA Email Address:**

### **Important Reminders:**

- As a new employee, you will need to enter your email address into SSTA. The email type defaults to business, but you can update the email type as necessary.
- If you choose to update your email address, you will need to check your email account frequently as you do not want to miss important time reporting messages that are generated by SSTA or by the MassHR Employee Service Center.
- Email will be sent to the primary email account.
- If you have multiple email addresses, you may only have one email type (i.e. one personal email address or one business email address).

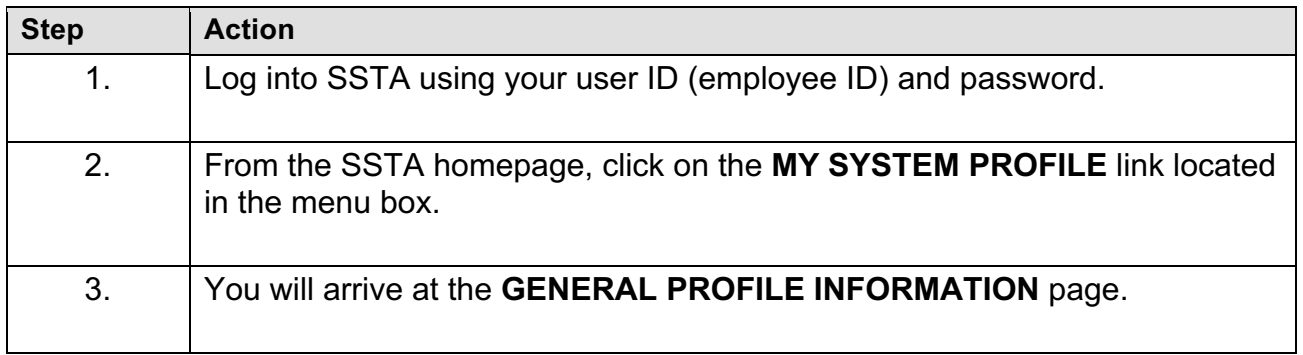

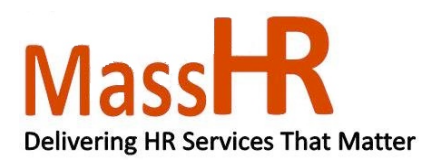

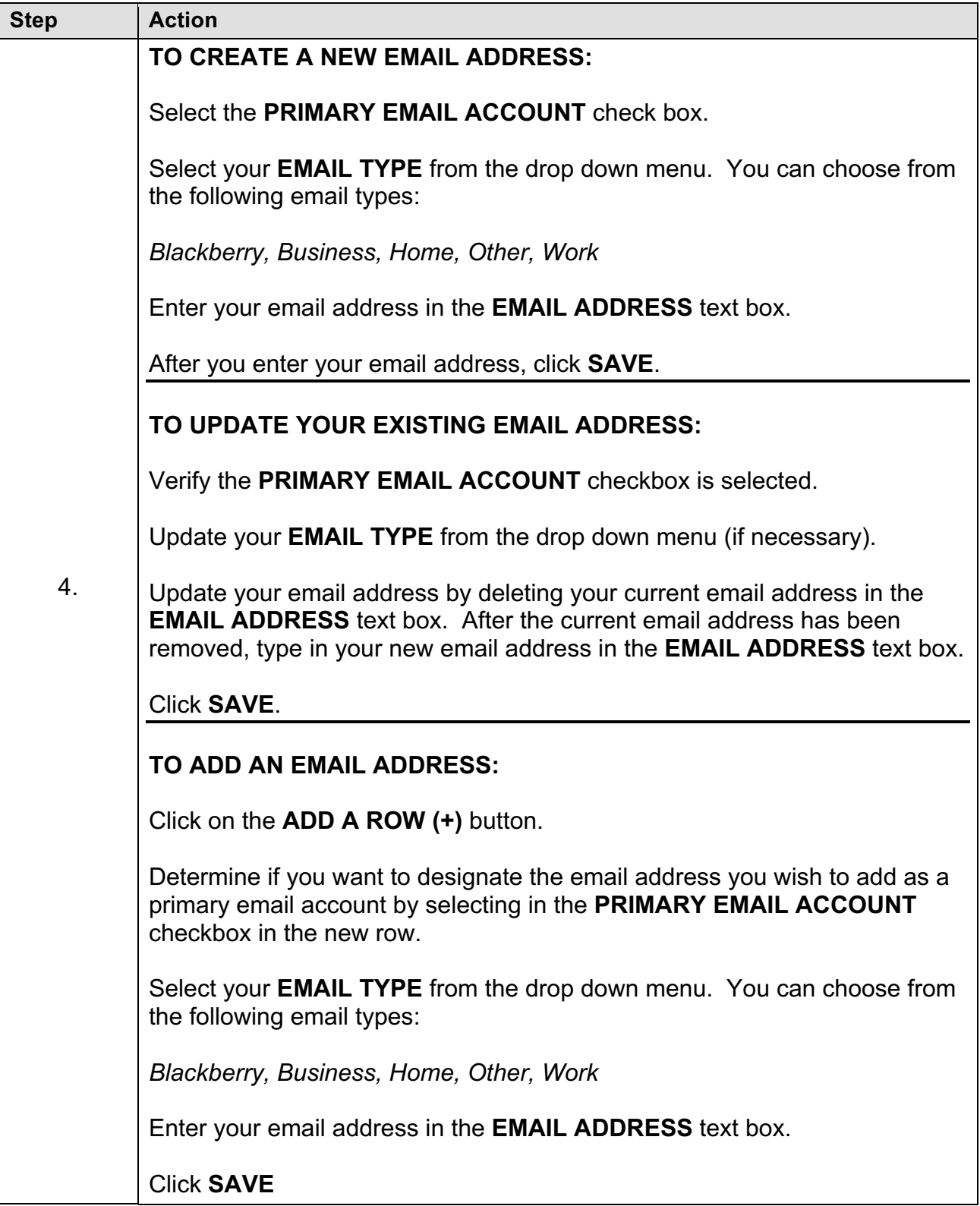

# **Turning SSTA Accessibility Features On:**

#### **Important Reminders:**

• This job aid is only appropriate for users of assistive technology devices (i.e. JAWS, Dragon, etc).

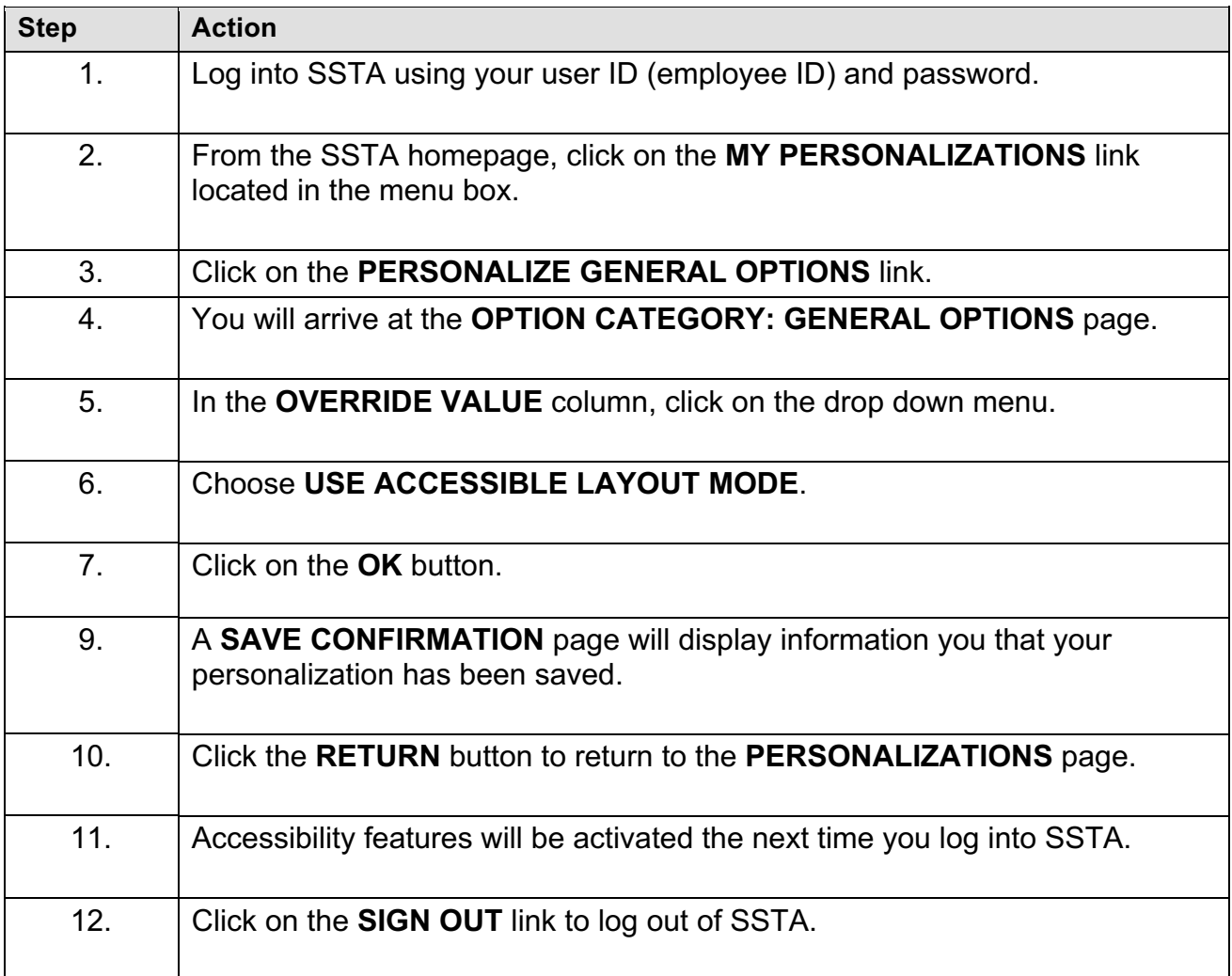